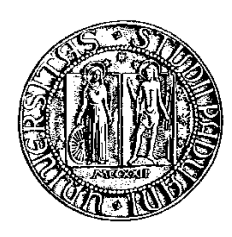

Università degli Studi di Padova Fa
oltà di Ingegneria Corso di Laurea Triennale in Ingeneria Meccatronica

# Transitori ed interferenze EMI: software

## Transients and EMI interferen
e: software-based immunity techniques

Relatore: Alessandro Sona

Laureando: Andrea Mioni

Anno Accademico 2010 - 2011

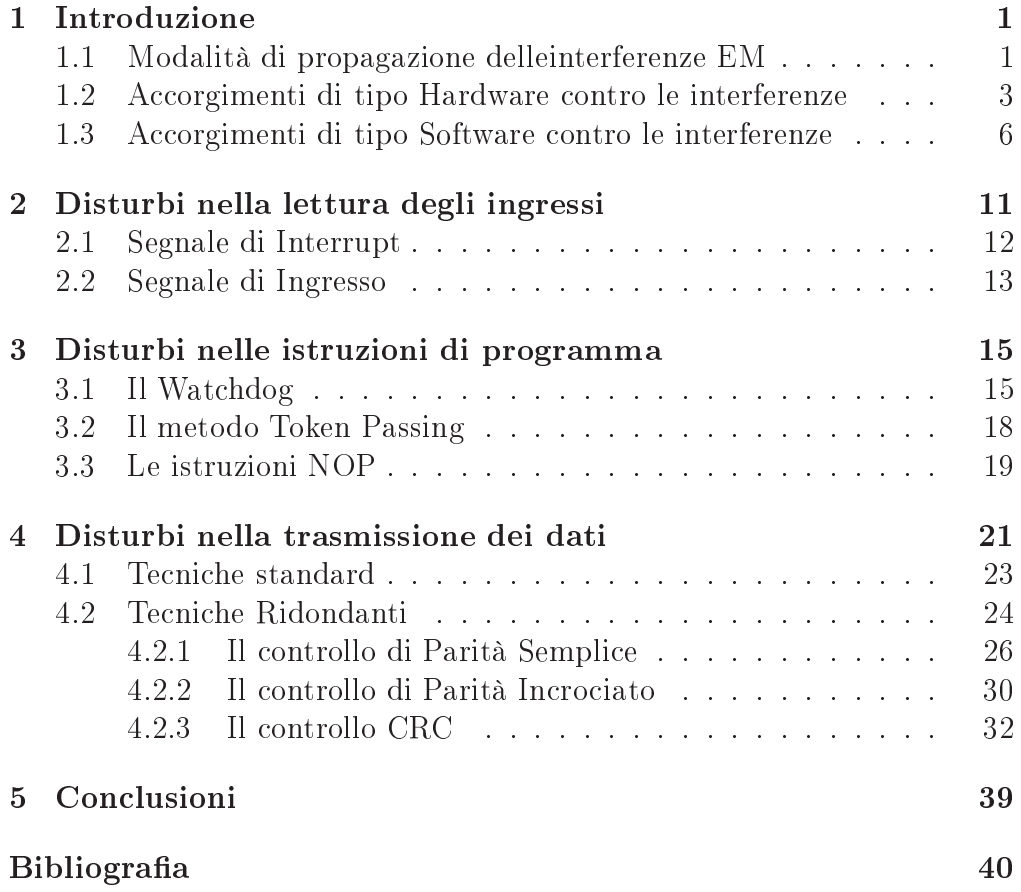

# <span id="page-4-0"></span>Capitolo <sup>1</sup> Introduzione

Le interferenze elettromagnetiche EMI (ElectroMagnetic Interference) sono fenomeni di interazione ed accoppiamento tra dispositivi elettrici ed elettronici i cui effetti possono portare ad un degrado delle prestazioni di questi, mentre nel peggiore dei asi ausano guasti e ondizioni di peri colo nell'utilizzo di dispositivi, apparecchiature e macchinari. Conosciuti an
he ome fenomeni EMI, sono parti
olarmente peri
olosi in ambiti quali il medicale, in quanto un loro effetto può comportare danni non solo ai dispositivi o alla strumentazione in uso, ma an
he agli stessi pazienti ed operatori oinvolti. I fenomeni EMI e le varie te
ni
he utili alla elimininazione o alla mitigazione di questi sono studiati e affrontati nella disciplina conosciuta come compatibilità elettromagnetica (EMC) la quale tratta la generazione, la trasmissione e la ri
ezione non intenzionale di fenomeni elettromagnetici (EM) in relazione agli effetti indesiderati che possono omportare. L'obiettivo di questa è di garantire il orretto funzionamento, nel medesimo ambiente operativo, di apparecchiature elettriche, elettroni
he e delle tele
omuni
azioni, se
ondo la loro funzione.

## <span id="page-4-1"></span>1.1 Modalità di propagazione delle interferenze EM

La sorgente di interferenza e l'elemento che viene colpito da questa sono ovviamente dispositivi o appare

hiature elettroni
he, he utilizzano orrenti e tensioni, he generano ampi elettri
i e magneti
i e he risentono di questi ultimi quando provenienti dall'esterno.

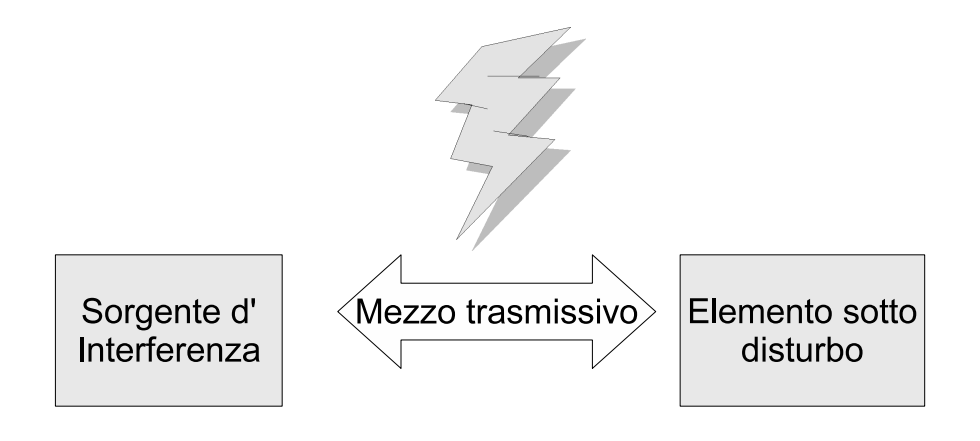

Figura 1.1: Esempio di ambiente affetto da interferenze elettromagnetiche

Il trasferimento dell'interferenza può avvenire :

1. Mediante orrenti e tensioni in ui l'emissione e la propagazione dell'interferenza è di tipo condotto ed avviene per mezzo dei cavi conduttori di alimentazione, di omuni
azione o del sistema di massa (grounding).

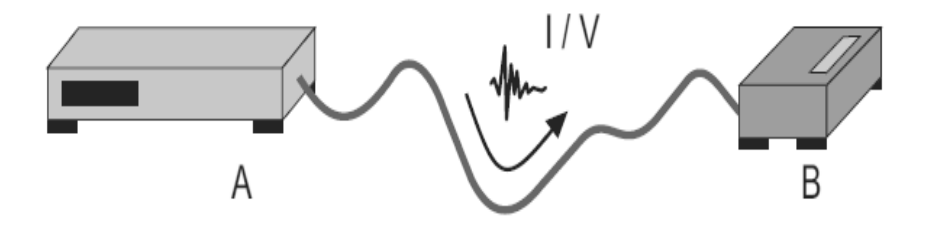

Figura 1.2: Propagazione di tipo Condotto

2. Attraverso i ampi E e H in ui l'emissione e la propagazione dell'interferenza è di tipo irradiato ed avviene nell'aria attraverso le leggi si
he dell'elettromagnetismo.

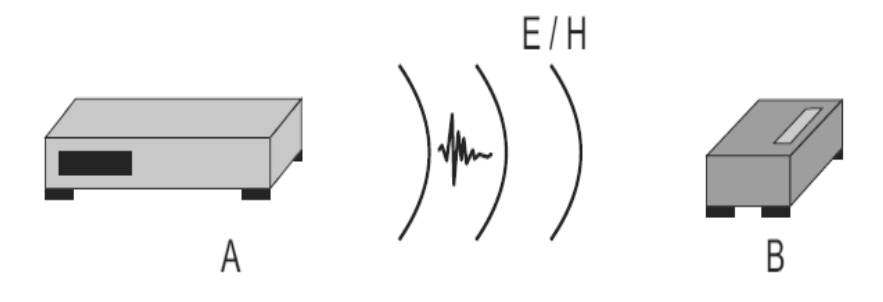

Figura 1.3: Propagazione di tipo Irradiato

## <span id="page-6-0"></span>1.2 Accorgimenti di tipo Hardware contro le interferenze

In ambito europeo, la ompatibilità elettromagneti
a è regolamentata prin ipalmente dalla direttiva 2004/108/EEC, la quale nei suoi due requisiti essenziali, impone che un qualsiasi apparecchio elettrico o elettronico per poter essere immesso sul mer
ato omune europeo debba soddisfare ai riteri di ompatibilità ed immunità.

Per criterio di compatibilità si intende che:

i disturbi elettomagnetici generati da un apparato durante il suo funzionamento devono essere di entità tale da non ompromettere il funzionamento di altri apparati.

Per criterio di immunità, invece, si intende che:

l'apparato sia in grado di funzionare an
he in presenza di disturbi elettromagnetici inferiori ai massimi livelli consentiti

I fenomeni EMI possono essere previsti, misurati e mitigati mediante opportune te
ni
he di simulazione, misurazione e progettazione he però influiscono fortemente sul costo dei dispositivi o degli strumenti elettronici. Dal seguente grafico si nota come il costo degli accorgimenti usati per rientrare nei parametri stabiliti dalla direttiva vigente sia funzione della fase in cui il costruttore si occupa delle problematiche EMC e delle relative soluzioni.

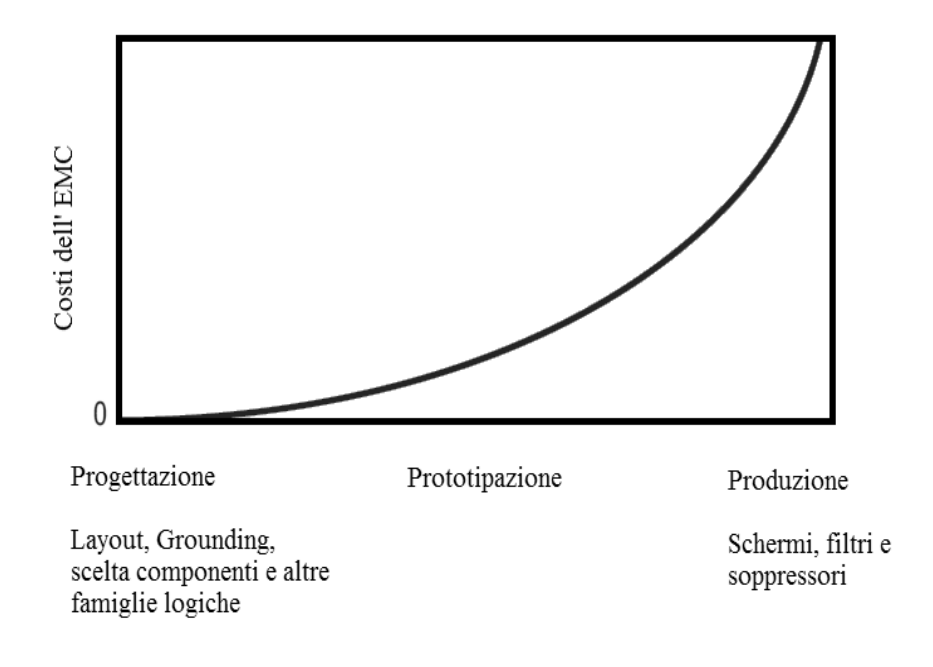

Figura 1.4: Analisi del costo delle protezioni in funzione della fase progettuale

Come descritto dal grafico, il costo è fortemente variabile. Parte da un valore minimo o quasi nullo nella prima fase, definita di progettazione, in cui semplici accorgimenti tecnici come ad esempio:

- la s
elta di una determinata strategia di ollegamenti a massa (grounding )
- la scelta della posizione e dimensione di alcuni cavi o dei collegamenti di una s
heda elettroni
a
- l'uso di un tipo di componente elettronico o circuito integrato

- la scelta delle frequenze di temporizzazione (clock) in gioco con cui far lavorare un erto dispositivo.

possono ridurre drasti
amente le interferenze EM a fronte di una spesa irrisoria e sono hiamate soluzioni di tipo preventivo. Se l'analisi EMC viene ritardata nella fase di prototipazione del prodotto, la libertà con cui il progettista può operare è notevolmente ridotta rispetto alla fase pre
edente. In alcuni casi, la risoluzione di eventuali problematiche EMC può richiedere la riprogettazione del progetto iniziale o di al
une sue parti, on ovvie onseguenze in termini e
onomi
i e di tempo. La situazione può peggiorare ulteriormente posticipando l'analisi EMC alla fine del progetto, quando ormai al
une parti del prodotto (
ome ad esempio le s
hede elettroni
he, i supporti o gli involucri) sono prossime alla produzione. Le soluzioni sono spesso ridotte ad al
une o po
he possibilità, ome ad esempio l'utilizzo di involucri schermanti, di cavi schermati, di filtri EMI esterni, di circuiti soppressori, di guarnizioni schermanti, o la modifica dell'involucro a causa dei nuovi componenti EMC da inserire, ecc. Si parla in questi casi di operazioni o soluzioni di tipo repressivo.

## <span id="page-9-0"></span>1.3 Accorgimenti di tipo Software contro le interferenze

Spesso un fenomeno EMI può portare a onseguenze negative sulle apparecchiature che basano il loro funzionamento su una struttura a micropro
essore, nelle quali, quindi, è prevista una parte software. L'entità di tali conseguenze può essere più o meno grave a seconda dei casi che si presentano. I fenomeni più peri
olosi per un mi
ropro
essore sono:

- 1. Fenomeni di tipo Transitorio on i quali si intendono le sovratensioni impulsive dovute all'accoppiamento fra i vari circuiti elettrici e che si trovano sotto forma ondotta nei avi di alimentazione, negli ingressi di comando e di segnale degli apparecchi elettrici o elettronici. I tratti distintivi di questi disturbi sono:
	- La durata molto limitata del tempo di salita dell'impulso: 5 ns
	- La durata dell'impulso: 50 ns
	- La ripetitività del fenomeno: s
	ari
	he d'impulsi per 15 ms
	- La frequenza di ripetizione: successione di scariche ogni 300 ms
	- La ridotta energia degli impulsi: 1 mJ
	- L'ampiezza elevata della sovratensione < 4 kV

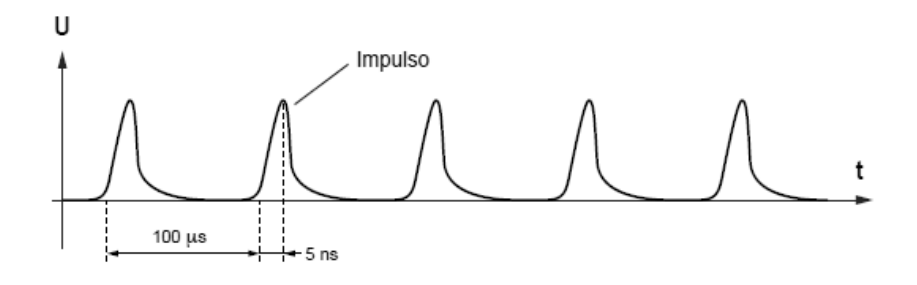

Figura 1.5: Caratteristi
he dei transitori normalizzati (tipo IEC 1000-4-4)

- 2. Fenomeni dovuti alle s
ari
he elettrostati
he on i quali si intendono gli impulsi di orrente he per
orrono un oggetto qualsiasi, al momento del ontatto (diretto o indiretto) di questo oggetto ollegato alla massa, on un altro oggetto avente potenziale più elevato rispetto alla massa. I tratti aratteristi
i di questi disturbi sono:
	- La durata molto limitata del tempo di salita dell'impulso: 1 ns
	- La durata dell'impulso: 100 ns
	- Il arattere isolato del fenomeno: 1 s
	ari
	a
	- La tensione molto elevata all'origine della s
	ari
	a: dai 2 ai 15 KV

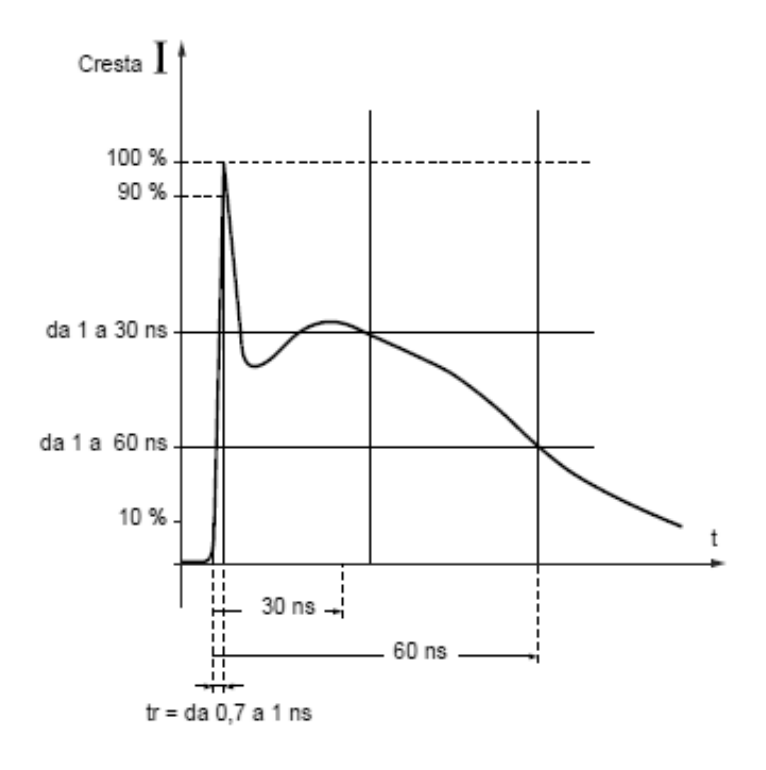

Figura 1.6: Caratteristiche delle scariche elettrostatiche normalizzate (tipo IEC 1000-4-2)

Queste interferenze di tipo impulsivo possono agire sul software di un sistema alterando qual
he bit ed è quindi ne
essario organizzare il programma, ed eventualmente la struttura hardware, tenendo onto di queste possibilità. Questo tipo di soluzione ri
hiede ir
uiteria aggiuntiva he aggiunge osti, peso ed aumenta le dimensioni del dispositivo e si on
entra solo sulla prevenzione di guasti ed errori non essendo in grado di re
uperarli, una volta avvenuti. Idealmente, al verificarsi di un'alterazione di qualche bit, il sistema dovrebbe innanzitutto accorgersi di questo problema e provvedere quanto prima al ripristino delle ondizioni pre
edenti ma tale pro
edura non è interamente realizzabile tramite hardware aggiuntivo. Viene quindi utilizzato frequentemente un approccio di tipo software, il quale utilizza te
ni
he difensive di protezione ontro le interferenze e permette di risolvere al
une parti
olari situazioni. L'aspetto più importante e molto apprezzato dai progettisti e soprattutto da hi ommissiona la progettazione di un nuovo dispositivo è he l'appro

io di tipo software risulta essere una soluzione e
onomi
amente molto più interessante di quello hardware. Le te
ni
he software hanno il vantaggio di poter essere utilizzate per una vasta gamma di applicazioni e differenti piattaforme, a differenza di quelle hardware he vanno adattate e dimensionate per ogni appli
azione studiata . L'aggiunta di hardware in un dispositivo omporta osti extra he vengono sommati al osto dell'elemento mentre l'uso di software specifico viene sviluppato una sola volta e poi replicato facilmente.

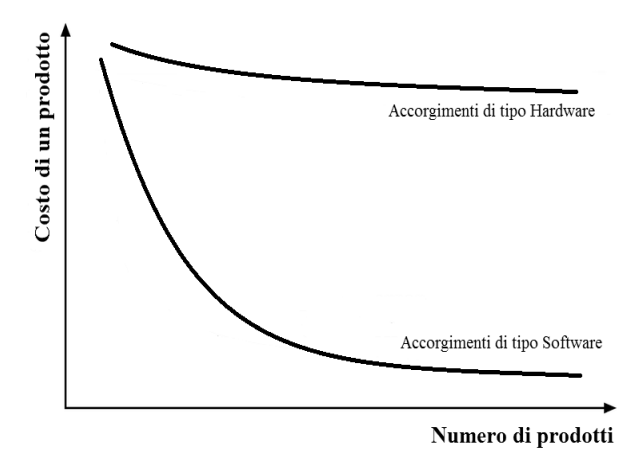

Figura 1.7: Confronto tra i costi variabili delle due soluzione in funzione del numero di prodotti

Verranno illustrate nelle pagine seguenti alcuni accorgimenti a livello software che permettono di avere un buon grado di affidabilità nell'uso di un qualsiasi dispositivo a mi
ropro
essore. In parti
olare verranno studiati le misure ontro:

- errori he ondizionano la lettura orretta degli ingressi.
- errori he olpis
ono istruzioni di programma.
- $\bullet$  errori che influenzano la trasmissione nella memoria dati.

# <span id="page-14-0"></span>Capitolo <sup>2</sup> Disturbi nella lettura degli  $\overline{\phantom{a}}$

In un microprocessore le linee di I/O, utili per il collegamento dell'unità centrale con l'ambiente esterno, sono fortemente influenzate dai disturbi provenienti da esso (in molti casi sono soggette al verificarsi di scariche elettrostatiche che provocano disturbi di tipo impulsivo). Dalla figura seguente si nota ome siano in posizione esterna rispetto all'involu
ro del mi
ropro
essore:

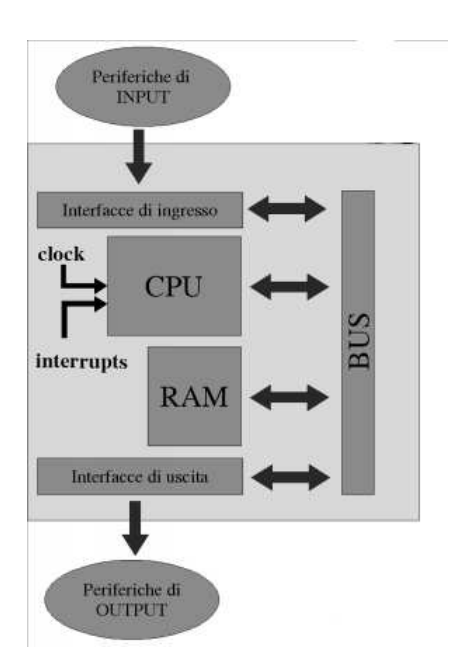

Figura 2.1: Schema a blocchi di un comune microprocessore

Tra queste linee vi sono quelle he trasportano i dati in ingresso e quelle he provvedono a mandare un segnale di interruzione al mi
ropro
essore dopo il veri
arsi di situazioni he variano in base all'appli
azione voluta (per esempio l'esaurimento di una risorsa durante il suo utilizzo). Va premesso he le te
ni
he qui illustrate permettono di attenuare e rendere quasi nulli i disturbi ausati delle interferenze EM ma rendono le pro
edura di a
quisizione dati molto più lenta del normale.

### <span id="page-15-0"></span>2.1 Segnale di Interrupt

L'innesco di un Interrupt invia una richiesta di interruzione (IRQ) nel controller. Se questa viene chiamata, la CPU, abilitata ad accettare l'interruzione, salva lo stato corrente della macchina e carica sul registro program counter l'indirizzo della routine di servizio (ISR) relativa alla richiesta effettuata. Se la richiesta di interrupt è partita da un collegamento fisicamente non utilizzato allora nella CPU viene caricato un valore qualsiasi, portando onseguenze non prevedibili e generalmente negative. Se inve
e l'interrupt parte da una linea realmente utilizzata, il puntatore all'istruzione orrente (IP) viene salvato sullo sta
k e il registro sta
k pointer (SP) viene in
rementato. L'indirizzo della routine di servizio (ISR) viene letto e caricato dal registro IP da ui viene eseguito di onseguenza. Se, a ausa delle interferenze, i segnali di interrupt sono generati troppo velo
emente, lo sta
k cresce fino a quando tutta la memoria non viene utilizzata finendo poi per sovras
rivere i dati salvati pre
edentemente. Per eliminare i problemi derivanti dalle linee non utilizzate è onveniente abilitare solo quelle realmente utilizzate o in aso questo non sia possibile, predisporre una ISR a ui il programma accede ogni volta che una di queste linee è attivata. Questa routine di servizio spe
iale serve soltanto per tornare al programma prin cipale e non va ad influire sul registro stack pointer, evitando il rischio di sovras
rivere dati importanti. Nel aso i disturbi interessino le linee realmente utilizzate è sufficiente adottare un piccolo accorgimento durante la lettura degli ingressi. Va tenuto conto che la scarica elettrostatica, essendo un fenomeno di tipo impulsivo, presenta durate difficilmente superiori ai 100 ns. È quindi opportuno regolare la letture degli ingressi in modo he questa siano sensibili ai livelli e non ai fronti dei segnali, in modo da eliminare totalmente la possibilità di interpretare come dato, o come comando, un impulso provo
ato da una s
ari
a.

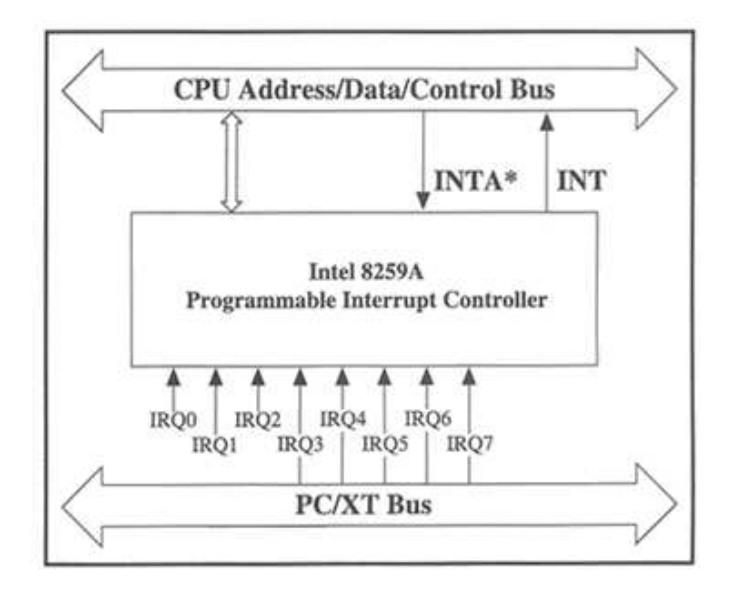

Figura 2.2: Schema a blocchi per la gestione degli Interrupt e delle relative IRQ

### <span id="page-16-0"></span>2.2 Segnale di Ingresso

Le interferenze EM possono condizionare la corretta lettura dei dati in ingresso. Per evitare questo problema vengono usate varie tecniche tra cui:

- L'elaborazione della routine di ingresso in modo che effettui due letture, on una separazione temporale di almeno 100 ns (durata media di un disturbo impulsivo), e on un onfronto di quanto ri
evuto. Se le due operazioni di lettura danno lo stesso risultato allora si è in presenza di un segnale non impulsivo e la lettura viene onvalidata.
- Lo studio preliminare delle aratteristi
he del segnale di ingresso grazie alle quali si accetta un campione solo se coerente con alcuni campioni precedenti, eliminando quindi l'influenza di disturbi impulsivi esterni. Si potrebbe, per esempio, porre he la variazione fra due ampioni adia
enti non possa superare un valore massimo in modo da eliminare i segnali di tipo impulsivo he hanno un tempo si salita molto velo
e.

 La determinazione di un input range per i valori in ingresso. Se un dato risulta fuori da tale range, è molto probabile he sia stato alterato da un disturbo ome una s
ari
a elettrostati
a e quindi non debba esserne abilitata la lettura.

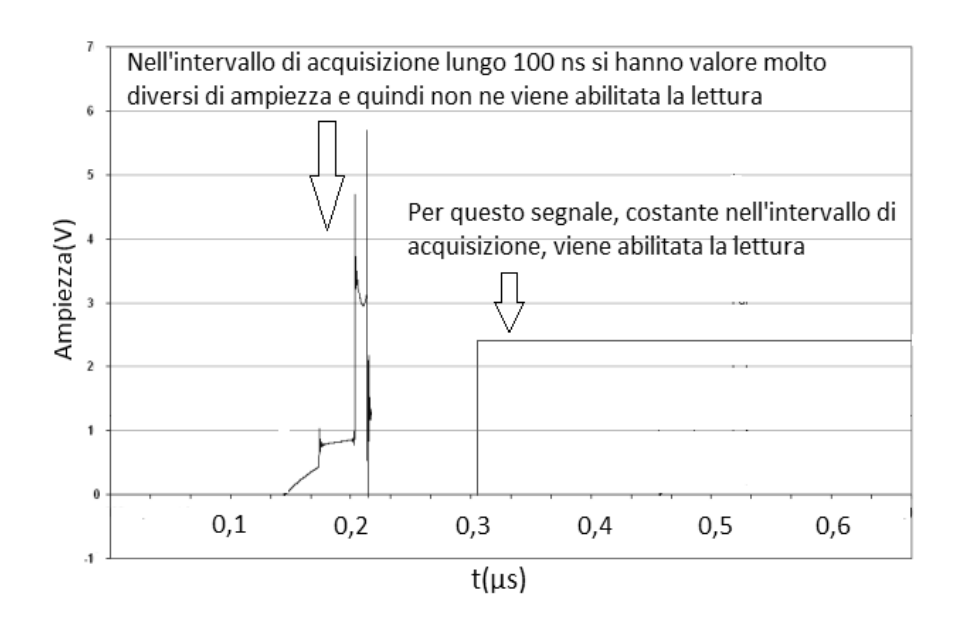

Figura 2.3: Analisi temporale dei segnali in ingresso

## <span id="page-18-0"></span>Capitolo <sup>3</sup> Disturbi nelle istruzioni di programma

I disturbi di tipo impulsivo possono provo
are la variazione di al
uni bit nei registri della CPU o nelle istruzioni di un programma. Questo fenomeno, di difficile individuazione in quanto può causare qualsiasi tipo di errore o di rallentamento nel programma, può andare ad in
idere sia sulla memoria utilizzata sia su quella non usata dal dispositivo olpito dall'interferenza.

### <span id="page-18-1"></span> $3.1$ 3.1 Il Wat
hdog

Nel caso venga alterata la memoria utilizzata può succedere che il programma interpreti dei dati in ingresso ome istruzioni da svolgere ausando grossi rallentamenti nel funzionamento del dispositivo. Questo tipo di errore interrompe la corretta successione di operazioni definite inizialmente nella programmazione del mi
ro
ontrollore, portandolo inevitabilmente ad entrare in uno stato di loop infinito. In molti casi questo si traduce nell'attesa di qualche istruzione finale che non però non arriva mai, oppure nell'esecuzione di un'istruzione o di elaborazione di un comando senza fine. Una situazione di loop infinito sussiste anche quando la condizione finale di un programma è irraggiungibile, in questo aso le istruzioni possono finire, ma non si avrà mai il risultato finale voluto. Per evitare questo tipo di situazione molti progettisti inseris
ono un software wat
hdog all'interno del programma principale. Questo consiste in un contatore che viene inizializzato con una certo valore e procede a ritroso fino allo zero. Durante l'esecuzione del programma diverse routine lanciate in seguito alla riuscita delle funzioni programmate provvedono a fermare il contatore nel watchdog ed a farlo ripartire dal valore iniziale. Se il programma ontinua a

comunicare al watchdog dei reset ad intervalli regolari significa che sta lavorando orrettamente, nel aso ontrario se il wat
hdog non ri
eve segnali di reset signi
a he il programma non funziona orrettamente ed è quindi entrato in un loop infinito. In questo caso il watchdog genera automatiamente una ri
hiesta di interruzione ad elevata priorità, on l'attivazione di una parti
olare routine di servizio. Generalmente tale routine segnala l'inconveniente e permette al programma di uscire dalla situazione senza fine in cui era entrato. Se si vuole ottimizzare il funzionamento di questa tecnica allora il ciclo di aggiornamento del timer deve essere impostato della lunghezza più breve possibile e hiamato dalla funzione prin
ipale, in modo he il segnale di reset possa essere eseguito prima he possano verificarsi gravi problemi al microcontrollore.

Nella figura seguente viene introdotto lo schema realizzativo della funzione Wat
hdog:

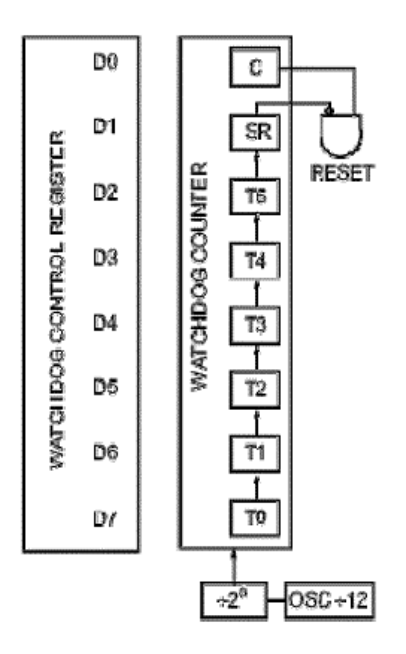

Figura 3.1: Realizzazione della funzione Watchdog

Il omando di attivazione e disattivazione avviene mediante il bit denominato C, settando il quale (con valore uguale a 1) si attiva il watchdog; ovviamente portando a zero questo bit la funzione viene disattivata. Questa operazione può essere effettuata solamente in alcuni micro, precisamente in quelli la cui sigla termina con l'estensione: /SWD. Nei micro con estensione /HWD, inve
e tale bit è settato automati
amente dall'hardware e non può essere modificato dal software.

La richiesta di reset è implementata nel secondo bit denominato SR (Software Reset),quando questo bit viene resettato ed il bit C è allo stato logi
o 1, il wat
hdog genera un impulso di reset. Durante il normale funzionamento il registro DWDR viene de
rementato on una frequenza legata al clock del micro. Tale frequenza è uguale a quella del quarzo divisa per 12 e per 2° (12 x 256 = 5072). Per il decremento tale registro utilizza 6 bit (D7, D6, D5, D4, D3, D2), orrispondenti ai Flip-Flop T: T0, T1, T2, T3, T4, T5). Se utilizziamo, ad esempio, un quarzo esterno da 8 MHz il ontatore DWDR viene de
rementato ogni 384 mi
rose
ondi infatti:

$$
F_{OSC} = 8MHz \t F_{DWDR} = \frac{F_{OSC}}{3072} = 2,604kHz
$$

$$
Quindi \t T_{DWDR} = \frac{1}{F_{DWDR}} = 384\mu s
$$

A questo punto agendo sui bit di onteggio del registro DWDR (D7, D6, D5, D4, D3, D2; 6bit; 26=64 ombinazioni) possiamo generare un reset on tempo variabile da 384 mi
rose
ondi a 24,576 ms. Se, ad esempio, s
riviamo nel registro del wat
hdog il valore esade
imale FF, abilitiamo questa periferi
a a generare un reset dopo 24,576 ms.

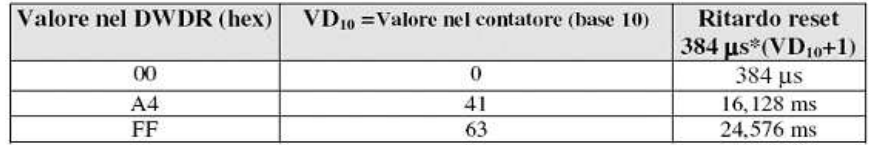

Figura 3.2: Esempio di calcolo del tempo di ritardo del reset generato dal Watchdog.

Per evitare che il circuito generi l'impulso di reset dovremo, prima dello scadere del tempo impostato, ricaricare il registro con il valore FF o con un altro dato.

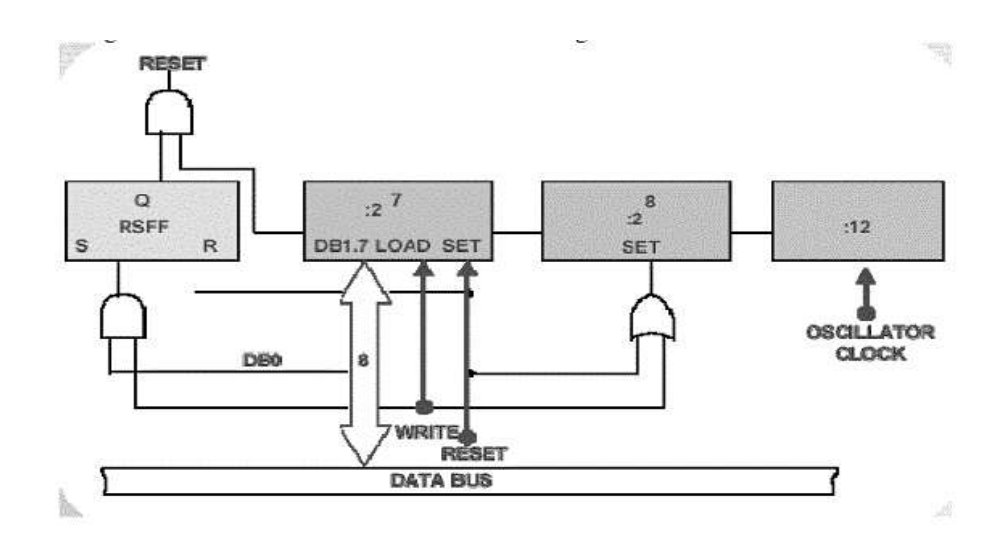

Figura 3.3: Schema a blocchi del circuito watchdog

Se il mi
ro
ontrollore non dispone di un wat
hdog interno allora la sua funzione può essere repli
ata on l'uso di un timer interrupt o di un dispositivo esterno.

### <span id="page-21-0"></span>3.2 3.2 Il metodo Token Passing

Un'ulteriore barriera ai disturbi può essere ottenuta mediante il ontrollo del flusso di esecuzione noto come token passing. L'implementazione di questa tecnica è semplice ed efficiente in quato ogni funzione viene etihettata on un valore ID uni
o. Quando la funzione viene hiamata, l'ID desiderato viene salvato in una variabile globale. La funzione viene eseguita solo se l'ID funzione nella variabile globale e l'ID della funzione descritta dalla parte di odi
e puntata solo gli stessi. Se questi non orrispondono, allora si è verificato un errore di puntatore all'istruzione e possono essere prese misure autelative prima dell'ese
uzione della funzione sbagliata. L'implementazione del metodo token passing aumenta la dimensione del odi
e programma e ne rallenta quindi le prestazioni.

<span id="page-22-0"></span>A seguito di un disturbo può apitare he le istruzioni puntino verso porzioni di memoria non utilizzata, quindi oltre al ontrollo dell'indirizzo dove si effettua il fetch delle istruzioni devono essere previsti ulteriori accorgimenti adeguati. Le soluzioni più utilizzate sono:

1. Completare l'area di memoria non utilizzata on istruzioni NOP (not operations), con alla fine un salto ad una routine di servizio per la gestione degli errori. Il programma passerà in sequenza le istruzioni NOP, senza far nulla, e alla fine attiverà la routine di servizio. Molto spesso questa è un sempli
e reset.

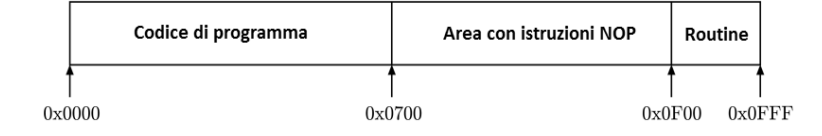

Figura 3.4: Riempimento area inutilizzata on istruzioni NOP e routine di servizio finale

2. Riempire l'area di memoria programma non utilizzata on istruzioni di salto alla routine di errore, la quale nella prima soluzione era posizionata solo alla fine della memoria, rendendo così molto più veloce l'individuazione e l'uscita dall'area di memoria non utilizzata.

Quest'ultima soluzione, apparentemente di ovvie e onvenienti prestazioni rispetto alla precedente, non può essere attuata per ogni microcontrollore. Solitamente un' istruzione di salto ri
hiede 3 byte, uno per il odi
e operativo e due per l'indirizzo. Se il mi
ro
ontrollore in questione lavora ad 8 bit non è detto che l'attività di fetch errata avvenga esattamente in oin
idenza del byte relativo al odi
e operativo dell'istruzione di salto. Se questa avviene in un indirizzo adiacente si acquisisce una istruzione errata on ben note onseguenze. Un' istruzione NOP ri
hiede inve
e un solo byte, e quindi in qualsiasi posizione dell'area di memoria si ha sempre una istruzione valida ed eseguibile, ad eccezione delle ultime tre posizioni, che contengono l'unica istruzione di salto. La soluzione con le istruzioni di tipo NOP è molto più lenta ma permette di avere un margine di errore molto più piccolo della soluzione con le istruzioni di salto.

# <span id="page-24-0"></span>Capitolo <sup>4</sup> Disturbi nella trasmissione dei

L'effetto di un disturbo EM può portare ad alterazioni di alcuni bit durante la trasmissione nella memoria dati RAM. Gli errori che possono verificarsi durante questa sono di tre tipi:

1. Errori single-bit (a bit singolo): oinvolgono un solo bit della sequenza trasmessa il cui valore viene trasformato da 0 a 1 o viceversa.

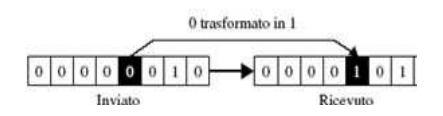

Figura 4.1: Errori single-bit.

2. Errori multiple-bit (a bit multiplo): oinvolgono due o più bit non onse
utivi dell'unità dati, il ui valore viene trasformato da 0 a 1 o vi
eversa.

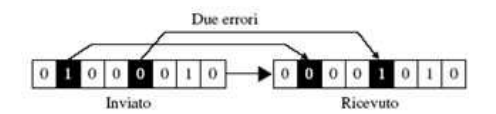

Figura 4.2: Errori multiple-bit

3. Errori burst (a raffica): coinvolgono due o più bit consecutivi dell'unità dati, il cui valore viene trasformato da 0 a 1 o viceversa.

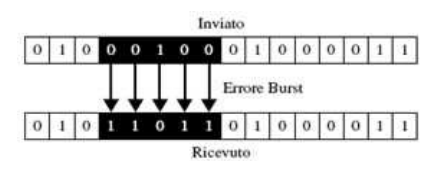

Figura 4.3: Errori burst

Per illustrare le varie tecniche di prevenzione e soluzione degli errori preedentemente analizzati verrà seguito questo s
hema:

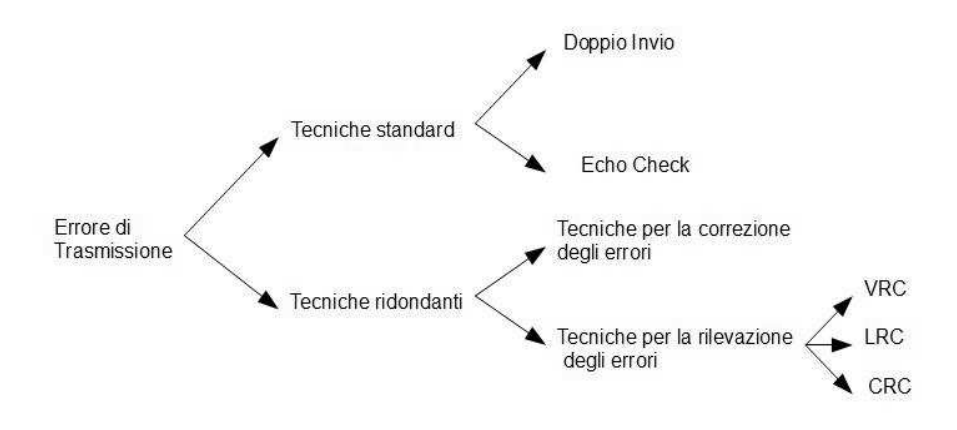

Figura 4.4: Possibili soluzioni di un errore di trasmissione

<span id="page-26-0"></span>Le tecniche standard più semplici a livello concettuale per individuare gli errori nel pro
esso di trasmissione sono:

 il doppio invio dei dati, nel quale il mittente invia per due volte la sequenza da trasmettere al ricevente, il quale provvederà a confrontare bit per bit le due sequenze ricevute.

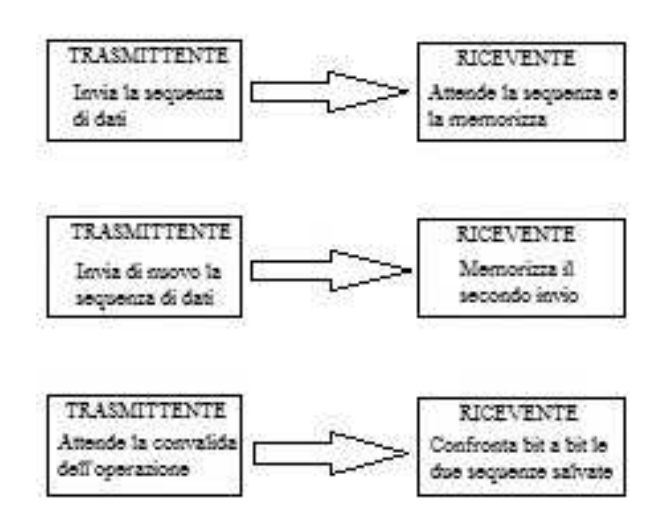

Figura 4.5: Pro
edimento del Doppio Invio

 L'E
ho Che
k, nel quale vi è un singolo invio della sequenza di dati dal trasmittente al ri
evente. Questa viene memorizzata dal ri
evente e viene reinviata al trasmittente he provvede a onfrontarla on il dato originario.

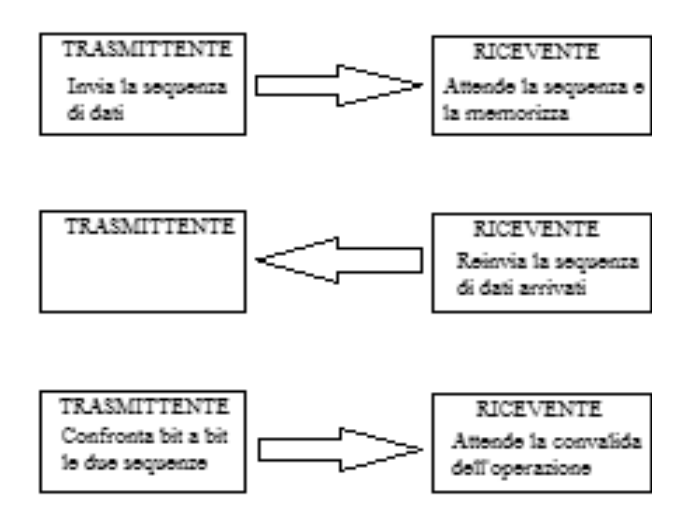

Figura 4.6: Procedimento dell'Echo Check

Questi metodi rendono la trasmissione affidabile con una percentuale di orrettezza altissima, essendo innitesima la probabilità di due errori sullo stesso bit, ma allo stesso tempo peggiorano l'operazione di trasmissione rendendola molto lenta. Il tempo ne
essario a ompierla viene più he dupli
ato, infatti oltre alla durata dell'invio delle due sequenze deve essere aggiunto il tempo necessario per la verifica bit a bit.

<span id="page-27-0"></span>Dato l'importante aspetto della velocità nella maggioranza delle comuniazioni attuali si preferis
e adottare te
ni
he di ontrollo ridondanti in ui vengono aggiunti alla sequenza da trasmettere po
hi bit indi
anti una determinata proprietà o un aspetto del dato trasmesso. Questo insieme di bit viene comunemente definito checksum, letteralmente somma di controllo. L'aggettivo ridondante indica come una volta effettuata l'operazione di verifica e convalida del dato ricevuto questi bit vengano definitivamente eliminati dalla sequenza.

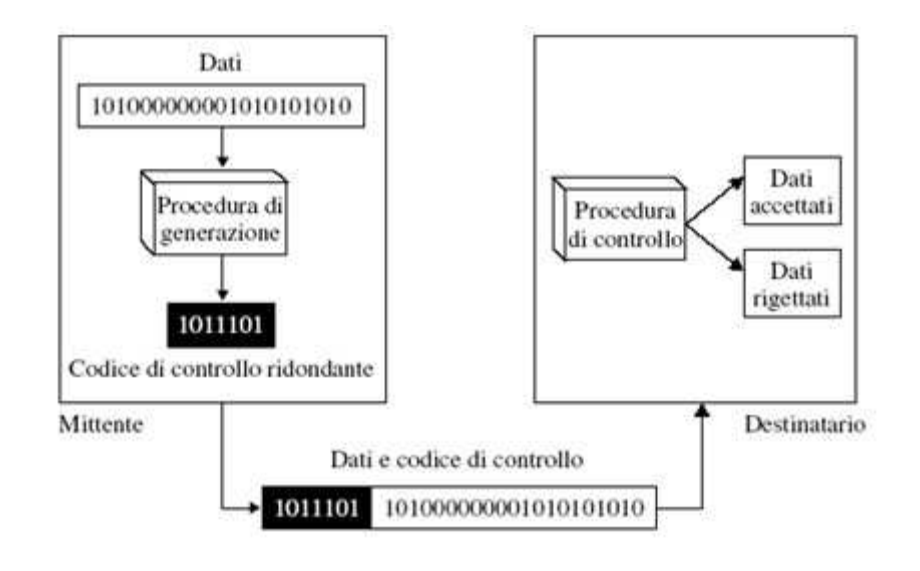

Figura 4.7: Rilevamento degli errori con tecnica di ridondanza

Le tecniche ridondanti possono essere riassunte in due grandi famiglie:

- tecniche di correzione degli errori: permettono di scovare la posizione dell'errore avvenuto in modo da poter effettuare la correzione.
- $\bullet$  tecniche di rilevazione degli errori: permettono di verificare la correttezza della trasmissione ma non danno ulteriori informazioni. In prati
a onvalidano o blo

ano l'operazione di trasmissione.

I codici per la correzione degli errori vengono usati alcune volte per la trasmissione di dati quando il anale è simplex e quindi non è possibile richiedere la ritrasmissione dei dati. L'utilizzo di queste tecniche è gravoso in termini di tempo e risorse realizzative e va quindi valutato in base all'applicazione che il dispositivo utilizzato dovrà effettuare. Quindi, più spesso, si preferisce la rilevazione degli errori con conseguente ritrasmissione in quanto essa è molto più efficiente e veloce, e comporta pure un minor peso in termini di bit di ontrollo.

### <span id="page-29-0"></span>4.2.1 Il ontrollo di Parità Sempli
e

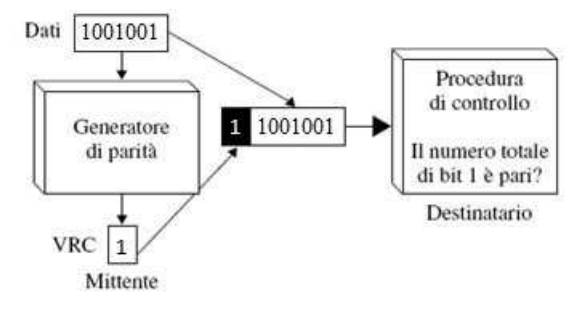

Figura 4.8: Procedimento del Controllo di Parità

Il controllo di parità (detto talvolta VRC, per Vertical Redundancy Che
k o Verti
al Redundan
y Che
king) è uno dei sistemi di rilevazione d'errore più sempli
i. Il suo nome deriva dal fatto he era inizialmente utilizzato sulla codifica dei caratteri su nastro perforato, caratteri che erano rappresentati verti
almente rispetto al nastro stesso. Esso agis
e nei proto
olli orientati al arattere e onsiste nell'aggiungere un bit, detto appunto bit di parità, in testa ad un certo numero di bit di dati, definito sequenza, (generalmente 7 bit utili a formare un byte on il bit di parità) il ui valore serve ad avere un numero di 1 pari nella sequenza. In aso di numero di 1 pari il bit di parità vale 0 e non influenza il conteggio dei bit. mentre nel aso di bit a 1 dispari il bit di parità vale 1 in
rementando osì il numero di 1 e rendendolo pari. Vengono qui di seguito illustrati alcuni esempi utilizzanti il ontrollo di Parità.

Mittente:

- Vuole spedire la sequenza 1001001
- Viene al
olato il bit di parità:

$$
1 \oplus 0 \oplus 0 \oplus 1 \oplus 0 \oplus 0 \oplus 1 \equiv 1
$$

- Viene aggiunto il bit di parità in oda e viene spedita la sequenza: 10010011

Destinatario:

- Dopo la trasmissione riceve la sequenza: 10010011
- Viene al
olata la parità della sequenza:

$$
1 \oplus 0 \oplus 0 \oplus 1 \oplus 0 \oplus 0 \oplus 1 \oplus 1 \equiv 0
$$

- Convalida l'operazione di trasmissione dopo aver osservato la parità della sequenza.

Nella trasmissione si possono verificare errori nella sequenza e nel bit di parità. Ecco come si comporta il metodo.

Mittente:

- Vuole spedire la sequenza 1001001
- Viene al
olato il bit di parità:

$$
1\oplus 0\oplus 0\oplus 1\oplus 0\oplus 0\oplus 1\equiv 1
$$

- Viene aggiunto il bit di parità in oda e viene spedita la sequenza:

Errore nella Trasmissione: errore nella sequenza! Destinatario:

- Dopo la trasmissione riceve la sequenza: 10110011
- Viene al
olata la parità della sequenza:

$$
1 \oplus 0 \oplus 1 \oplus 1 \oplus 0 \oplus 0 \oplus 1 \oplus 1 \equiv 1
$$

- L'operazione di trasmissione non viene onvalidata dopo aver osservato la disparità della sequenza.

Mittente:

- Vuole spedire la sequenza 1001001
- Viene al
olato il bit di parità:

$$
1 \oplus 0 \oplus 0 \oplus 1 \oplus 0 \oplus 0 \oplus 1 \equiv 1
$$

- Viene aggiunto il bit di parità in oda e viene spedita la sequenza: 10010011

Errore nella trasmissione: errore nel bit di parità! Destinatario:

- Dopo la trasmissione riceve la sequenza: 10010010
- Viene al
olata la parità della sequenza:

 $1 \oplus 0 \oplus 0 \oplus 1 \oplus 0 \oplus 0 \oplus 1 \oplus 0 \equiv 1$ 

- L'operazione di trasmissione non viene onvalidata dopo aver osservato la disparità della sequenza.

Questo sistema presenta però una lacuna evidente: Mittente

- Vuole spedire la sequenza 1001001
- Viene al
olato il bit di parità:

$$
1 \oplus 1 \oplus 0 \oplus 0 \oplus 0 \oplus 1 \equiv 1
$$

- Viene aggiunto il bit di parità in oda e viene spedita la sequenza: 11001001

Errore doppio nella trasmissione: errore nel bit di parità e nella sequenza!

Destinatario:

- Dopo la trasmissione riceve la sequenza: 10001000
- Viene al
olata la parità della sequenza:

 $1 \oplus 0 \oplus 0 \oplus 0 \oplus 1 \oplus 0 \oplus 0 \oplus 0 \equiv 0$ 

- L'operazione di trasmissione viene onvalidata dopo aver osservato la parità della sequenza.

Qui viene rilevata la vera arenza del sistema di ontrollo di parità in quanto esso rileva solo gli errori in numero dispari, pari quindi solamente al 50% degli errori totali (per
entuale troppo bassa). In aso di numero pari di errori il sistema onvalida l'operazione di trasmissione las
iando dunque passare informazione orrotta senza interrompere immediatamente il pro
esso in orso. Questi problemi, uniti alla sua sempli
e realizzazione (bastano infatti po
he porte logi
he Exor per realizzare il ontrollo), fanno si che questo sistema sia abbastanza utilizzato in applicazioni in cui la probabilità di errore sia molto bassa e nei casi in cui avendo a disposizione un anale bidirezionale sia possibile ri
hiedere la ritrasmissione del messaggio. Si utilizza prin
ipalmente nella prevenzione degli errori durante lettura dei dati memorizzati su nastri magneti
i e per la memorizzazione dei byte nelle memoria prin
ipale.

Per utilizzare il ontrollo di parità di tipo pari sul arattere, il mittente ombina i sette bit del odi
e on una as
ata di porte EXOR, he generano il bit di parità pari; il bit P verrà inviato sul anale insieme agli altri sette bit.

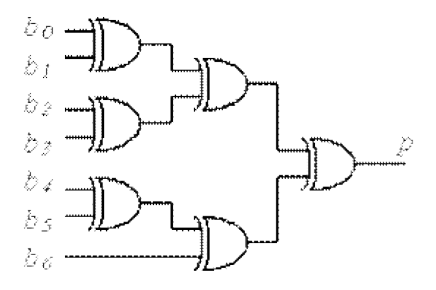

Figura 4.9: Circuito per il calcolo del bit di parità p

Il ricevitore verifica la correttezza del messaggio con un analogo circuito, appli
ato agli otto bit ri
evuti.

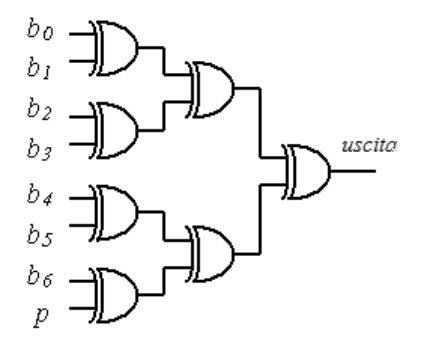

Figura 4.10: Circuito che verifica la correttezza del messaggio arrivato

In caso di trasmissione corretta l'uscita sarà uguale a 0 infatti questo indica che la sequenza ha un numero pari di bit mentre se l'uscita assume il valore 1 si è verificato un errore.

### <span id="page-33-0"></span>4.2.2 Il ontrollo di Parità In
ro
iato

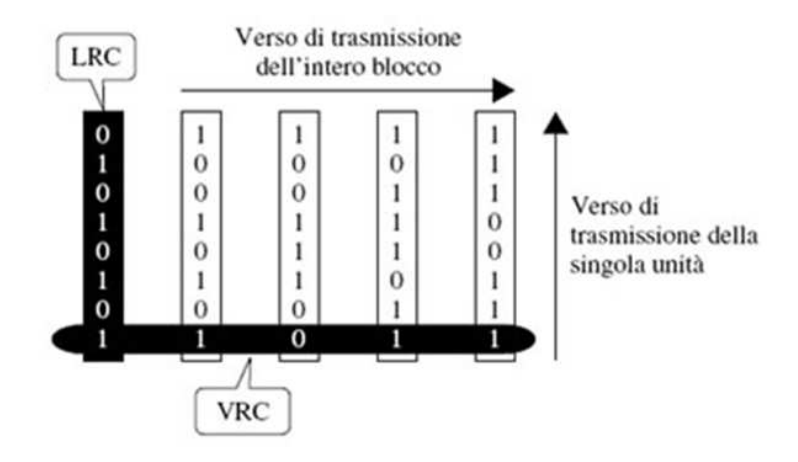

Figura 4.11: Procedimento del Controllo di Parità Incrociato

Il controllo di parità incrociato LRC (Longitudinal Redundancy Check) detto anche controllo di parità longitudinale, a differenza del VRC opera a livello del messaggio e non del singolo arattere. In questo tipo di ontrollo i dati sono raggruppati in modo tale da formare una matri
e nella quale ogni riga rappresenta un arattere, mentre il numero delle olonne è uguale al numero di bit utilizzati per la codifica dei caratteri stessi. Si effettuano quindi due operazioni:

- il ontrollo della parità su ogni riga e quindi su ogni arattere.
- il ontrollo della parità su ogni olonna.

Il metodo di rilevazione LRC può essere dunque visto ome una variante del VRC di tipo bidimensionale. Come nel VRC si ha infatti l'aggiunta del bit di parità ad ogni unità dati. Ad ogni blocco viene però aggiunta una unità supplementare he ontiene i bit di parità asso
iati alle sequenze di bit corrispondenti del blocco.

Per il metodo LRC si potrà dunque utilizzare la stessa configurazione hardware usata per il VRC integrandola con il controllo sui bit che o

upano la stessa posizione nella sequenza di dati:

Ecco un esempio di trasmissione della stringa ANDREA avvenuta correttamente:

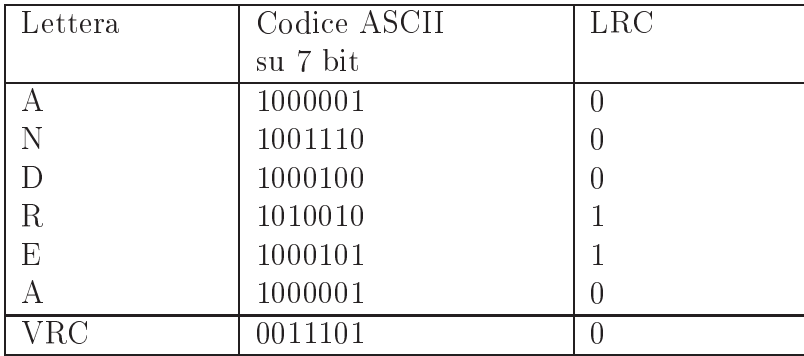

Ecco invece un esempio di trasmissione della stringa ANDREA avvenuta con il verificarsi di due errori nella ricezione della lettera N che il ontrollo di parità VRC non avrebbe notato:

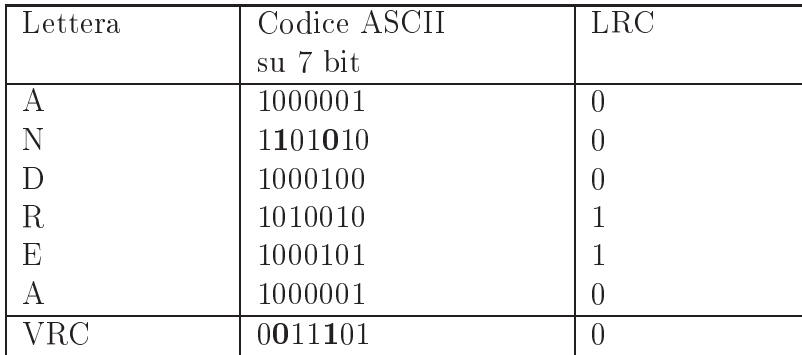

Si può notare ome i bit di parità dei singolo arattere siano relativamente orretti mentre il VRC sia sbagliato proprio nelle olonne dove si è verificata la commutazione del valore originario. Se per la trasmissione di queste sequenze di aratteri si avesse utilizzato il ontrollo di Parità sempli
e non sarebbe stato possibile rilevare l'errore in quanto quel ontrollo agis
e a livello arattere e non ries
e a s
ovare gli errori doppi. Questa tecnica molto più efficace si basa sull'aggiunta di informazione calcolata non sui singoli odi
i delle parole he ostituis
ono il messaggio ma su di un blocco di dati. Il controllo di Parità incrociato assicura maggiore affidabilità nell'individuazione degli errori di tipo multiple-bit e burst rispetto al ontrollo di Parità sempli
e, ma ha an
ora dei limiti per
hé non rileva

gli errori veri
atisi su un numero pari di bit nella stessa posizione. Questo metodo risulta inoltre insensibile all' ordine delle parole del messaggio, infatti se l'ordine viene modificato, il valore del campo checksum rimane lo stesso e la trasmissione viene convalidata nonostante l'errore verificatosi. La ridondanza di questo ontrollo non dipende dalla dimensione del messaggio, ma dal numero di bit he ompongono ogni sequenza trasmessa infatti se ogni sequenza è omposta da n bit, an
he la somma di ontrollo sarà omposta da n bit, indipendentemente dalla lunghezza del messaggio. L'obiettivo è quello di ottenere la più alta possibilità di rilevazione di errori on la minor ridondanza introdotta possibile.

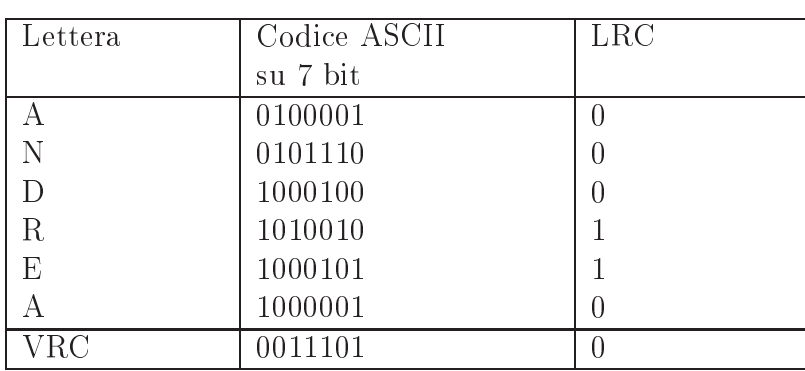

Esempio: durate la trasmissione si è verificato un errore che ha commutato i primi due bit della prima lettera A e della N.

L'algoritmo convalida erroneamente la trasmissione del blocco di dati dopo aver verificato la correttezza del VRC e del LRC

### <span id="page-35-0"></span>4.2.3 Il ontrollo CRC

Il metodo di rilevazione degli errori chiamato codice di ridondanza ciclica CRC (
onos
iuto an
he ome odi
e polinomiale) è quello più utilizzato nelle trasmissioni di dati in quanto rappresenta l'algoritmo più affidabile tra quelli studiati. La trattazione seguente sarà affrontata con un taglio molto più teorico di quello visto nei precedenti metodi; l'apparente difficoltà dei concetti sarà poi giustificata pienamente dall'efficacia di questo algoritmo. Questo metodo onsidera le sequenze di bit ome rappresentazioni di polinomi con coefficienti 0 e 1. Un messaggio di k bit viene visto come una lista di coefficienti di un polinomio a k termini compresi tra  $x^{k-1}$ e x<sup>-</sup>. Questo polinomio e detto di grado k-1. Il bit di livello più alto (il più a sinistra) è quindi il coefficiente di  $x^{k-1}$ ; il bit successivo è coefficiente di  $x^{k-2}$  e così via.

Esempio: onsidero il byte 00110001, esso rappresenta un polinomio ad otto termini con coefficienti 0, 0, 1, 1, 0, 0, 0 e 1 e cioè del tipo:

$$
x^4 + x^5 + x^0
$$

Nell'impiego di questo metodo, il mittente e il ricevente devono accordarsi in anticipo su un generatore polinomiale,  $G(x)$ . Entrambi i bit di più alto e più basso ordine di questo devono essere a uno. Per calcolare il blocco checksum, ossia la parte ridondante che verrà aggiunta in coda al messaggio da trasmettere, di alcuni blocchi di dati di m bit, corrispondenti al polinomio  $M(x)$ , il blocco di dati deve essere più lungo del generatore polinomiale. L'idea di fondo è quella di completare il blocco di dati da trasmettere con la somma di controllo calcolata in modo che il polinomio rappresentato dalla omponente messaggiohe
ksum sia divisibile per  $G(x)$ . Quando il ricevente ottiene il messaggio verificato, esso prova a dividerlo per  $G(x)$ . Se questa operazione da un resto allora significa che deve esserci stato un errore di trasmissione. Il procedimento per il calcolo del blocco checksum è questo:

- 1. Sia r il gradi di G(x). Si appendano r bit 0 dopo il bit di ordine più basso del pacchetto in modo che esso arrivi a contenere  $m+r$  bit e corrisponda al polinomio  $x^rM(x)$ .
- 2. Si divida la sequenza di bit orrispondete a G(x) per la stringa di bit corrispondente a  $x^{r}M(x)$  usando la divisione modulo 2. Essa viene svolta come se fosse binaria ad eccezione del fatto che la sottrazione è eseguita in modulo 2. Un divisore è ontenuto nel dividendo se il dividendo ha tanti bit quanti il divisore.
- 3. Si sottragga il resto (
he è sempre omposto di r bit o di meno) dalla stringa i bit a  $x(r)M(x)$  usando la sottrazione modulo 2. Il risultato rappresenta il blocco di dati verificati da trasmettere e verrà chiamato in seguito  $T(x)$ .

Si riporta un esempio di calcolo di checksum per il pacchetto 1101011011. Viene utilizzato il generatore polinomiale 10011 che determina  $G(x)$  $x^4 + x + 1$ .

 $T(x)$  è quindi divisibile (in modulo 2) per  $G(x)$  in quanto in ogni pro-

blema di divisione se si sottrae il resto dal dividendo, quello he ne rimane è divisibile per il divisore. Questo algoritmo ha un grado di rilevazione degli errori molto alto he può essere osì dimostrato: si immagini he sia avvenuto un errore di trasmissione in cui invece di ricevere la sequnza  $T(x)$ , si riceve la stringa  $T(x) + E(x)$ . Ogni bit uguale a 1 in  $E(x)$  corrisponde ad un bit invertito, nel caso ci siano k bit in  $E(x)$  allora sono avvenuti k errori di un singolo bit. Dopo aver ricevuto la sequenza verificata, il ricevente la divide per  $G(x)$ ; esegue quindi l'operazione :  $T(x) + E(x) / G(x)$ .  $T(x) / G(x)$  è uguale a 0 quindi il risultato della computazione è  $E(x)/G(x)$ . Gli errori che corrispondo a polinomi contenenti il fattore  $G(x)$  non saranno rilevati mentre tutti gli altri si.

- $\bullet$  inel caso di errori di singolo bit:  $E(X) = X$  dove i determina il bit errato. Se G(x) ontiene due o più termini, non sarà mai in grado di dividere E(x) e quindi tutti gli altri errori di singolo bit saranno riconosciuti.
- Nel caso di errori isolati di singoli bit:  $E(X) = X + X'$  dove  $1 \ge 1$  il quale puo anche essere scritto come  $E(X) = X(X^+ + 1)$ . Se si assume che  $G(x)$  non sia divisibile per x, una condizione sufficiente affinché tutti gli errori doppi siano riconosciuti è che  $G(x)$  non divida  $x^{k}+1$  per ogni k fino al valore massimo di *i*-j (cioè fino alla lunghezza massima della sequenza). Vengono usati solitamente polinomi sempli
i e di basso grado he danno protezione a lunghe sequenze: per esempio  $x^{15} + x^{14} + 1$  non divide  $x^{k} + 1$  per ogni k minore di 32768.
- Nel caso di un numero dispari di bit errati,  $E(x)$  contiene un numero dispari di termini. Considerando il fatto he non esiste un polinomio on un numero dispari di termini he abbia x + 1 ome fattore nel sistema modulo a 2 è possibile, rendendo  $x + 1$  fattore di  $G(x)$ , determinare tutti gli errori onsistenti in un numero dispari di bit invertiti. Per verificare questo fatto assumiamo che:  $E(x)$  abbia un numero dispari di termini e che sia divisibile per  $x + 1$ . Fattorizziamo  $E(x)$  come  $(x + 1)^* Q(x)$ . Calcoliamo ora  $E(1) = (1 + 1)^* Q(1)$ . Poiché  $1 + 1 = 0$  (modulo 2),  $E(1)$  deve essere quindi 0. Se  $E(x)$  ha un numero dispari di termini sostituendo x on 1 otterremo 1 ome risultato e quindi nessun polinomio on un numero dispari di termini  $\dot{e}$  divisibile per  $x + 1$ .
- Nel caso di errori a raffica: Un codice polinomiale con r bit di controllo riconosce tutte le raffiche di errori di lunghezza  $\leq$  r Una raffica di errori di lunghezza k può essere rappresentata da xil (xi-1+...+1)

dove i indica la distanza della raffica di errori dall'estremità destra della sequenza ricevuta. Se G(x) contiene un termine x° non avrà xi ome fattore, quindi se il grado dell'espressione parametrizzata è minore del grado di G(x), il resto non potrà mai essere zero. Se la lunghezza della raffica è di r+1, il resto della divisione per  $G(x)$  sarà nullo se e solo se la raffica è identica a  $G(x)$ . Per definizione di raffica il primo e l'ultimo bit devono essere a 1 e di onseguenza l'identità dipende dagli r- 1 bit intermedi. Se tutte le ombinazioni vengono onsiderate equiprobabili la probabilità he un tale pa

hetto errato venga accettato come valido e di  $(1/2)^{-1}$ . Si può anche dimostrare che quando si ha una raffica di errori di lunghezza maggiore a  $r + 1$ , oppure una serie di raffiche più corte, la probabilità che una sequenza passi inosservata e di  $(1/2)$ , assumendo che tutte le combinazioni di bit siano equiprobabili.

Questi polinomi sono diventati lo standard internazionale:

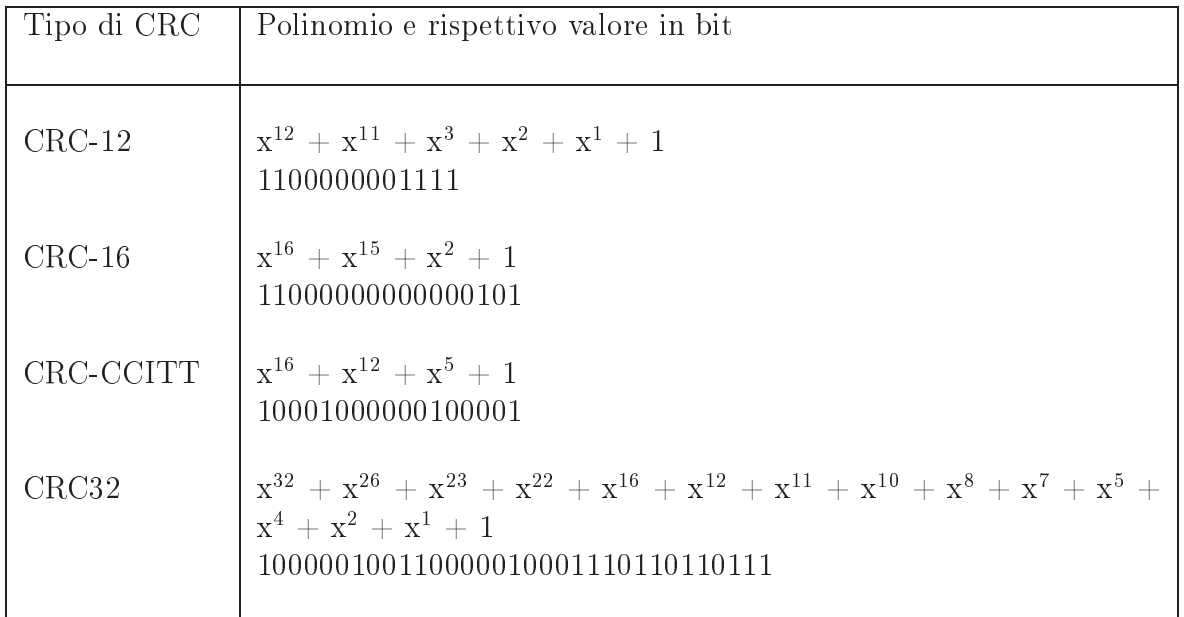

Tutti e tre contengono  $x + 1$  come fattore primo per il vantaggio illustrato pre
edentemente. Il CRC-12 viene utilizzato per sequenze di 6 bit mentre gli altri due per sequenze di 8 bit. Un he
ksum di 16 bit ome CRC-16 oppure CRC-CCITT ri
onos
e:

- errori singoli e doppi
- errori on un numero dispari di bit
- tutte le ra
he di lunghezza minore o uguale a 16
- il 99,997% delle ra
he di lunghezza 17 bit
- il 99,987% delle ra
he d 18 bit o più lunghe

Nonostante la omputazione ri
hiesta per il al
olo della he
ksum sembri alquanto ompli
ata, in realtà può essere realizzata mediante un semplice circuito con registri di shift per calcolare e verificare tramite hardware la somma di ontrollo. Tale strumento è utilizzato quasi sempre:

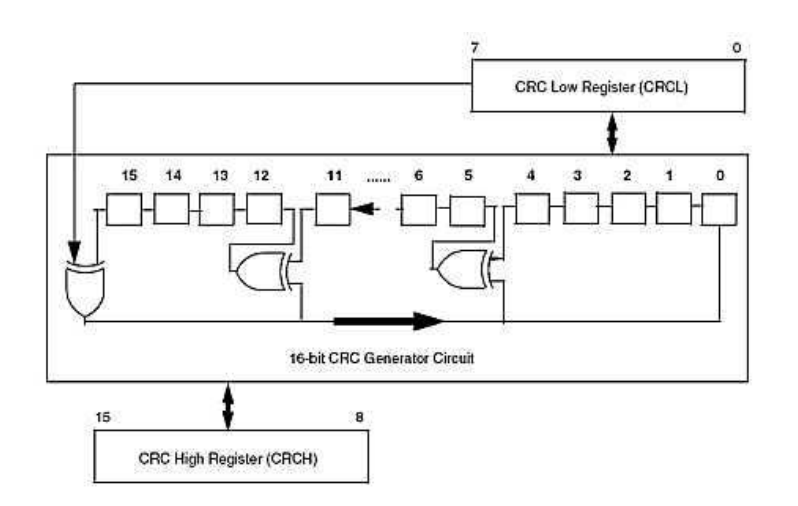

Il procedimento per il calcolo del CRC non è complicato in quanto fondamentalmente onsiste in una serie di operazioni di s
orrimento e di OR es
lusivo. L'aritmeti
a modulo due aiuta notevolmente la pro
edura di al
olo: una divisione viene eseguita tramite operazioni di s
orrimento (shift), mentre la sottrazione è eseguita tramite l'operazione di OR es
lusivo (XOR). L'implementazione hardware ri
hiederà un registro a s
orrimento on un numero di bit uguale al grado del polinomio generatore, più una porta XOR associata ad ogni bit avente un '1' come coefficente nel polinomio generatore.

Il modulo CRC utilizza solamente due registri, CRCH e CRCL. Quando il al
olo del CRC inizia, un valore di iniziale programmabile viene ari
ato nel registro CRCH:L; lo standard previsto da CRC16-CCITT, per esempio, utilizza un valore pari a 0xFFFF. Una volta caricato il valore iniziale, l'algoritmo può proseguire nel modo seguente: Ciascun byte del messaggio viene caricato nel registro CRCL; ciò sincronizza il modulo CRC che carica ciascun byte (partendo da quello più significativo) nel registro a scorrimento, e la procedura deve essere ripetuta fino a quando tutti i byte sono stati pro
essati. A questo punto, il registro CRCH:L ontiene il CRC al
olato. Un nuovo al
olo può essere eseguito s
rivendo un nuovo valore nel registro CRCH:L. Possono essere utilizzati altri valori iniziali; il valore 0xFFFF è quello onforme allo standard CRC16-CCITT, ma altri valori omunemente utilizzati sono 0x102D e 0x0000.

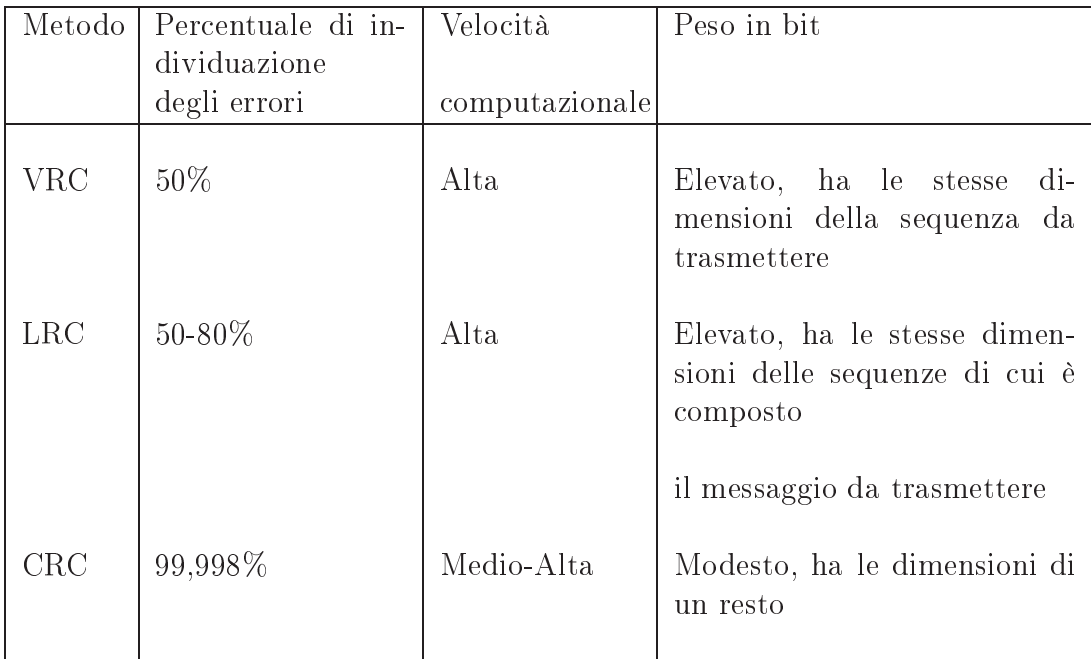

Dalla tabella si nota ome il CRC sia molto migliore degli altri due metodi, esso presenta una per
entuale di individuazione degli errori molto più alta, una buona velo
e di omputazione e soprattutto è molto meno ingombrante degli altri due e permette quindi, a fronte dell'aggiunta di pochi bit, di scovare efficacemente errori in un gran numero di bit di dati. Nella realtà tutte le reti lo
ali utilizzano te
ni
he CRC (nelle LAN Ethernet viene adottato il CRC-32). Internet utilizza un CRC a 16 bit e la maggior parte dei proto
olli di reti geogra
he dispone di una somma di ontrollo ciclica.

# <span id="page-42-0"></span>Capitolo <sup>5</sup> **Conclusioni**

Vi sono molti libri he trattano di Compatibilità Elettromagneti
a e delle relative soluzioni tramite hardware aggiuntivo nei dispositivi utilizzati. In questa Tesi si è voluto soffermarsi sulle strutture a microprocessore, le quali non permettono grosse modifiche hardware, per analizzare le tecniche a livello software ontro le interferenze EMI. In queste strutture i segnali di interferenza più peri
olosi sono rappresentati da quelli di tipo impulsivo, ome la s
ari
a elettrostati
a, e possono omportare l'alterazione di uno o più bit nel mi
ropro
essore. Si è analizzato quali tipi di dati possono essere alterati, portando l'attenzione sulla lettura degli ingressi, sulle istruzioni

ontenute nel IR (istru
tion register) e sulla trasmissione di sequenze di dati. Tutte le te
ni
he illustrate, sebbene riguardanti appli
azioni molto diverse, hanno presentato due aspetti comuni: la velocità e la semplice realizzazio-

ne. La velocità è una caratteristica molto importante nei sistemi a miropro
essore, i quali lavorano a frequenze molto alte, dell'ordine dei Ghz, e quindi si è cercato di individuare tecniche che non rallentassero troppo l'esecuzione delle operazioni programmate. La semplice realizzazione è inve
e una aratteristi
a universale he qualunque progettista mira ad avere nel suo prodotto, infatti questa quasi sempre si traduce in un significativo risparmio nel costo della produzione finale.

L'attenzione verso questi due aspetti ha portato ad es
ludere appli
azioni ome le te
ni
he per la orrezione degli errori, le quali vengono utilizzate in al
uni asi ma omportano una lentezza e un ingombro realizzativo più elevato rispetto alle te
ni
he di rilevazione degli errori.

## —————————————

- [1] P. Clayton, *Compatibilit Elettromagnetica*. Biblioteca Scientifica Hoeplil, 4th ed., 1999. ISBN: 88-203-2210-2.
- [2] A. Tanenbaum, Reti di Computer. UTET Libreria s.r.l., 9th ed., 2001. ISBN: 88-7750-453-6.
- [3] C. White, Reti di comunicazione per l'azienda. Apogeo, 2001. ISBN:88-87303-861-0.
- [4] "Il controllo degli errori -." Online available http://it.kioskea.net/contents/base/control.php3, 2009.
- $[5]$  "Immunity-aware programming  $-$ ." Online available http://en.wikipedia.org/wiki/Immunity-aware-programming, 2011.